## **СИСТЕМА ИММОБИЛАЙЗЕРА (ACCENT LC)**

## **ДОБАВЛЕНИЕ ПО РАБОТЕ С HI-SCAN**

Moscow RTC Date: November, 2003

1

## ПЕРЕД НАЧАЛОМ РАБОТЫ

#### *Пожалуйста, просмотрите следующую информацию;*

*• Убедитесь, что мост напряжения находится на своем месте (подача напряжения к Hi-Scan)*

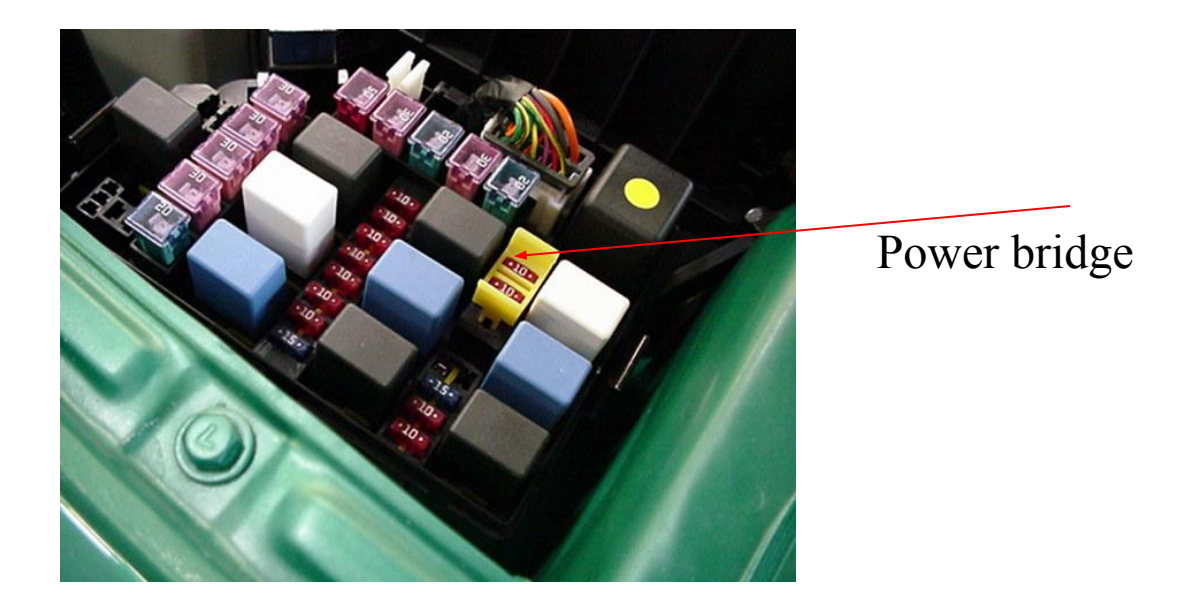

- *Связь с системой Иммобилайзера возможна только при включенном зажигании.*
- *Если появилась ошибка в работе с Hi-Scan, выключите его и включете снова.*
- *Не используйте Hi-Scan, когда подключено зарядное устройство( аккумулятор должен быть в хорошем состоянии).*

 $\mathcal{D}_{\mathcal{L}}$ 

### **Выбираем экраны**

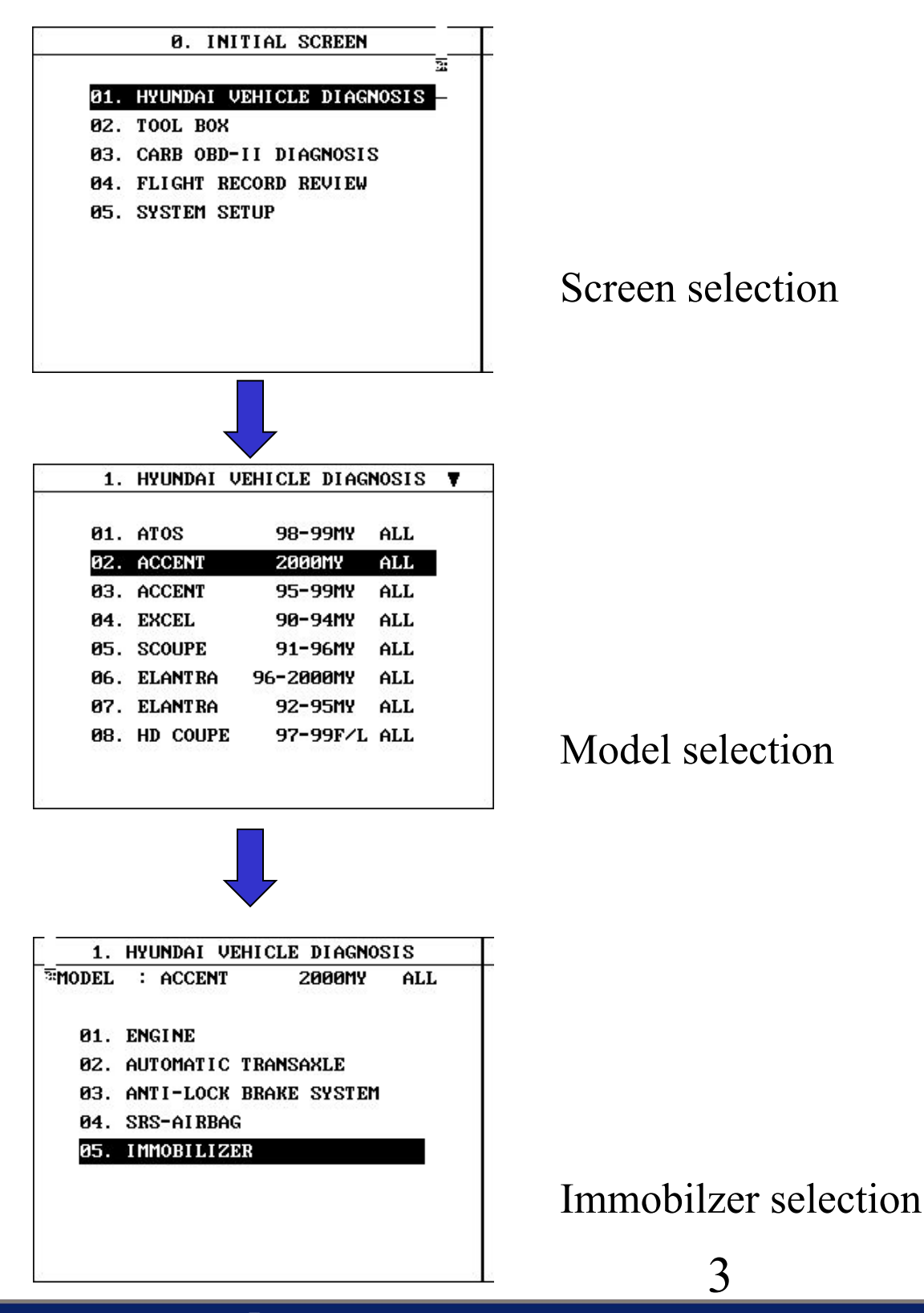

### **Выбираем экраны**

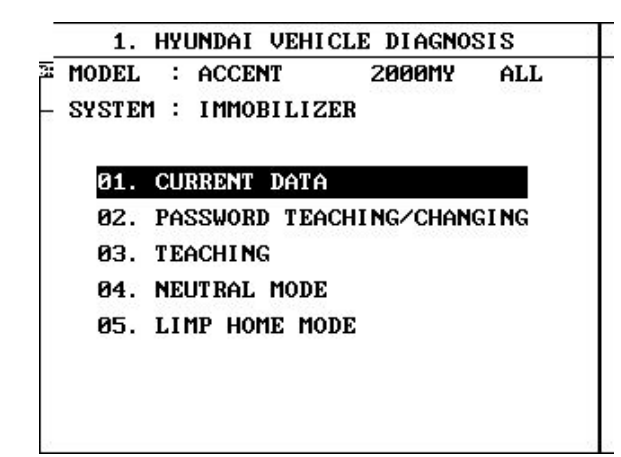

Current Data

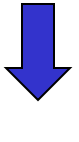

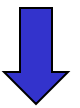

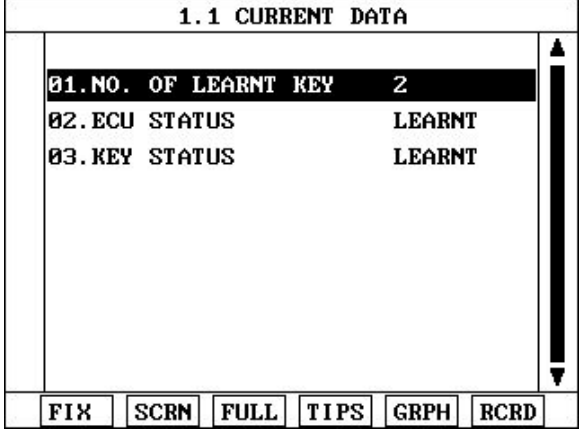

*Текущие данные показывают, что данный автомобиль с 2 прописанными ключами.*

4

## CTATYC ECM

#### Данная таблица описывает функции в зависимости от статуса ЕСМ

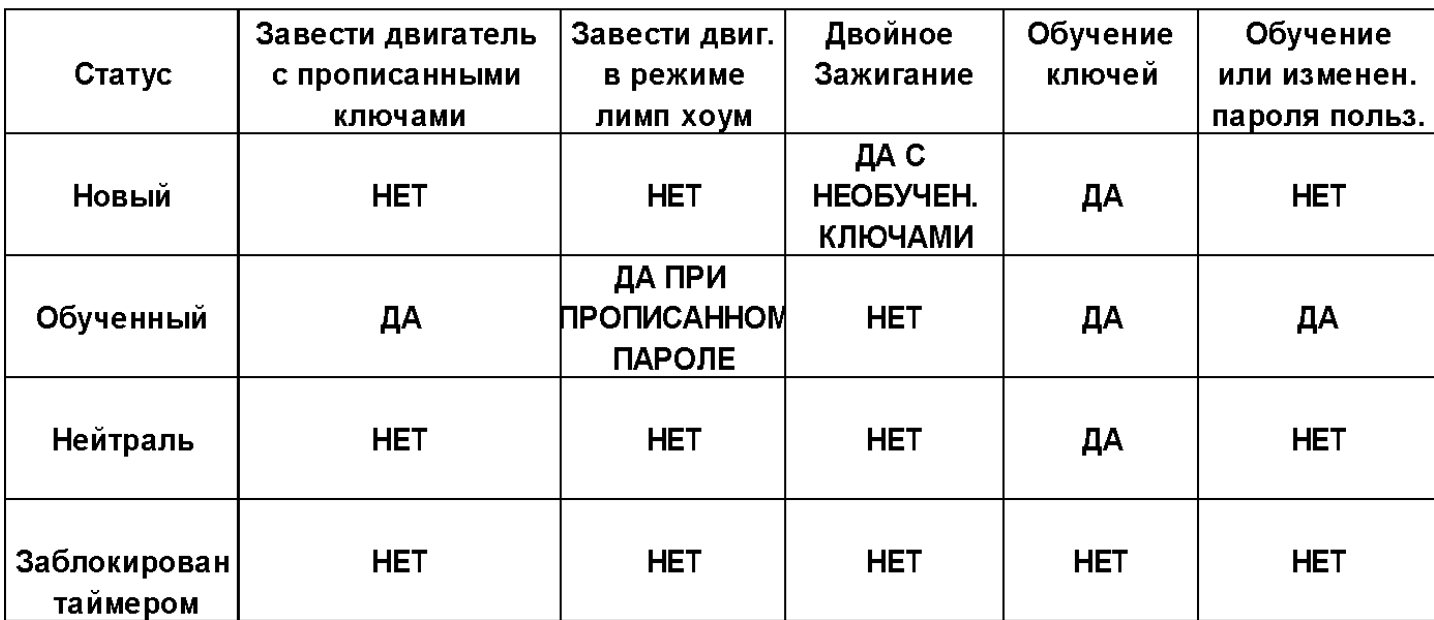

### ОБУЧЕНИЕ

#### **Процедура прописания пароля пользователя**

**Пароль** пользователя используется **только** для режима **´LIMP HOME**`.

Пароль принимается только **ОБУЧЕННЫМ** ECM.

Изначально: 4-х значный код вводится дилером -. 2345

Пароль может меняться любое кол-во раз.

Сначала вводите СТАРЫЙ затем НОВЫЙ.

Если не известен СТАРЫЙ пароль = режим Limp Home Function не возможен и требуется новый блок ECM.

Если введен неправильный пароль более 3-х раз, ECM будет заблокирован на 1 час.

Режимы будут показаны следующим образом.

**Обучен:** Пароль прописан в ECM

**Новый:** Новый ECM, или до выдачи покупателю.

**Заблокирован таймером:** При введении неправильного пароля более 3-х раз, ECM блокируется на 1час, ни какие вводы не возможны.

**Обучение не допускается:** ECM в режиме Нейтраль или Новый.

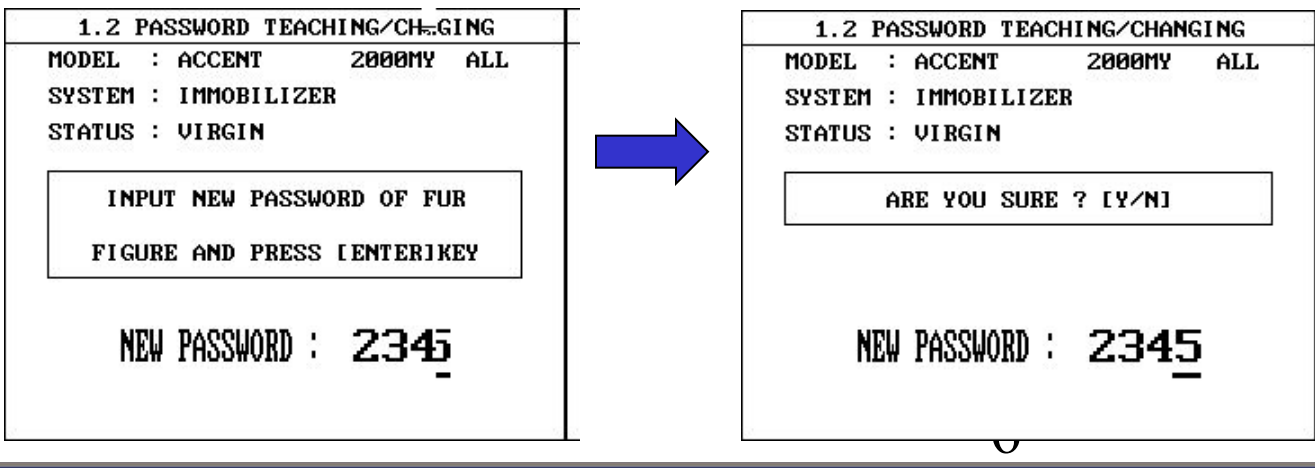

# Процедура обучения ключей

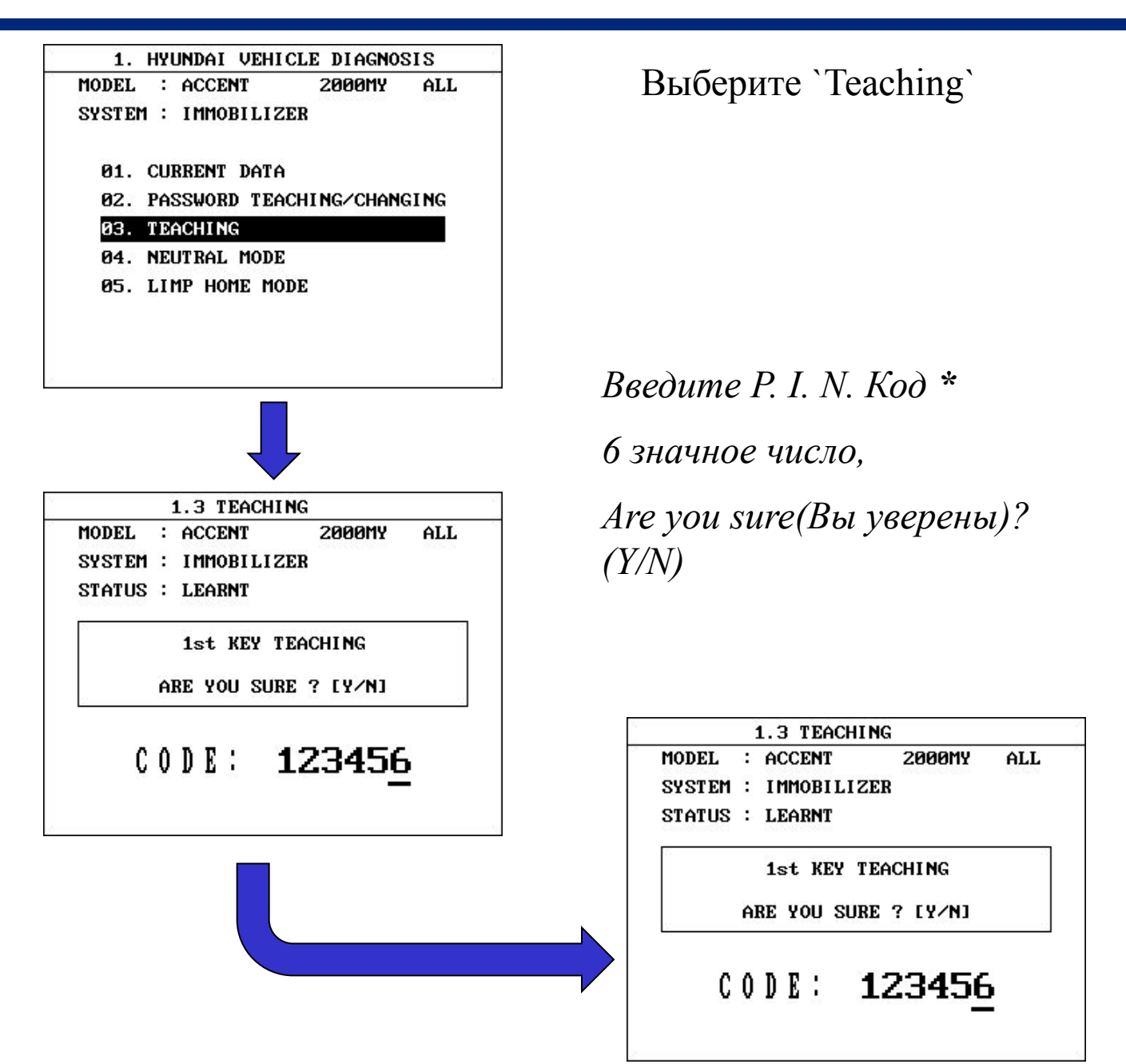

\* Note: P. I. N. Код может быть получен после передачи номера V.I.N. сотрудникам НМС

Не правильный PIN может быть зарегистрирован, но позже могут возникнуть проблемы, (Неправильный PIN не регистрируется). Если PIN не известен нужны новый ЕСМ и ключи.

## **Процедура обучения ключей**

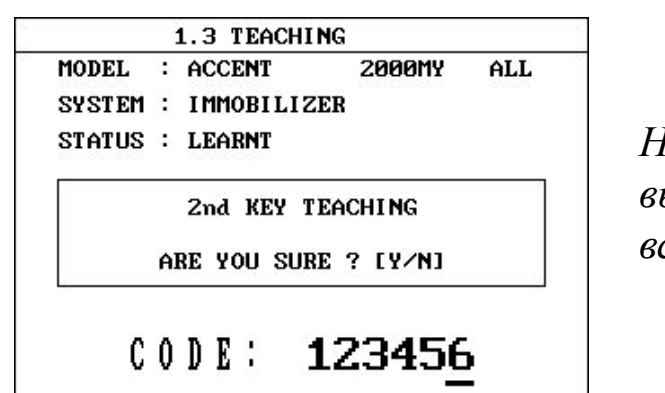

*На этом этапе вы должны вынуть первый ключ и вставить второй.*

8

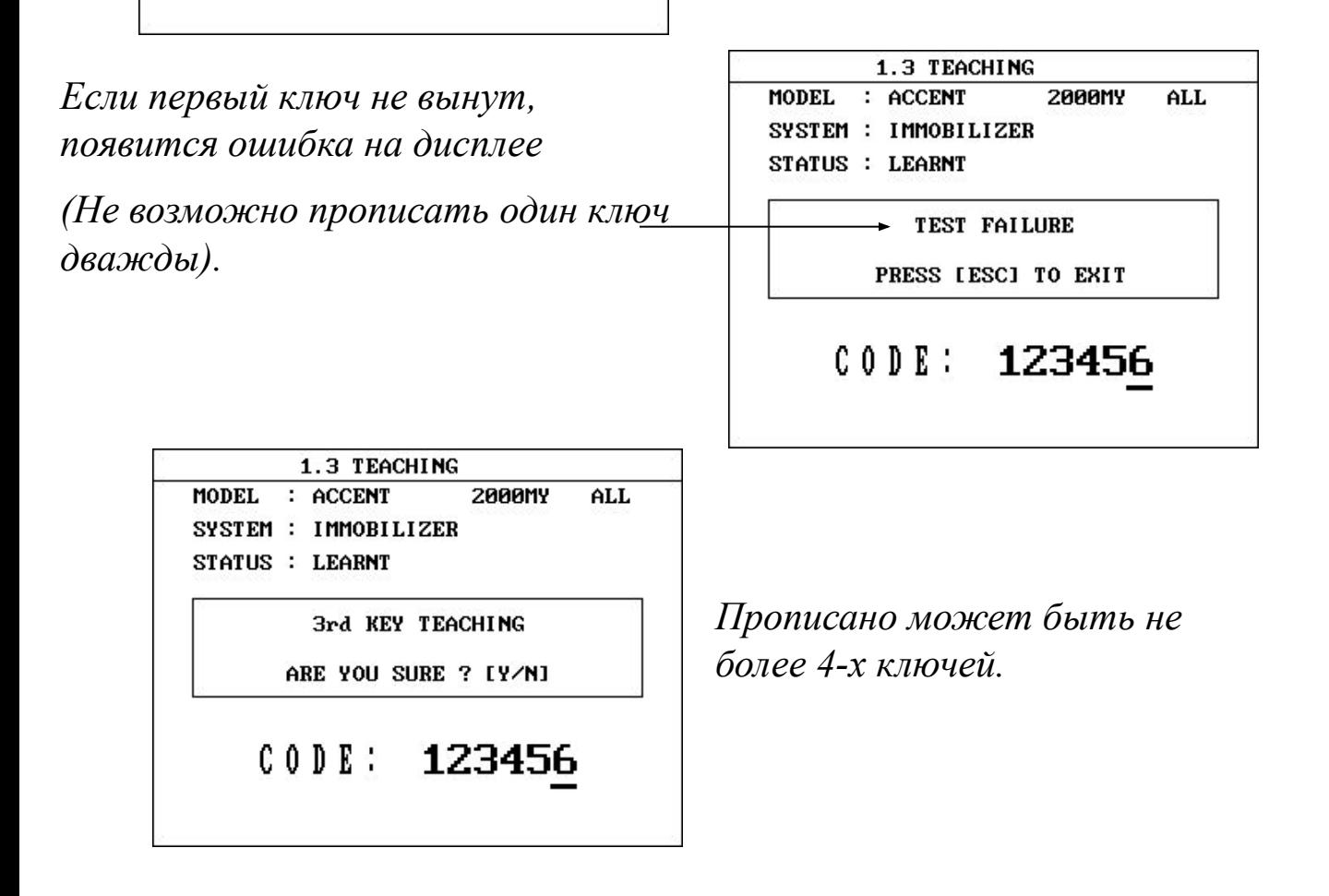

### Нейтральный режим

*Выберите режим `Neutral Mode` в случае если хотите использовать данный ECM для проверки на другом автомобиле.* 

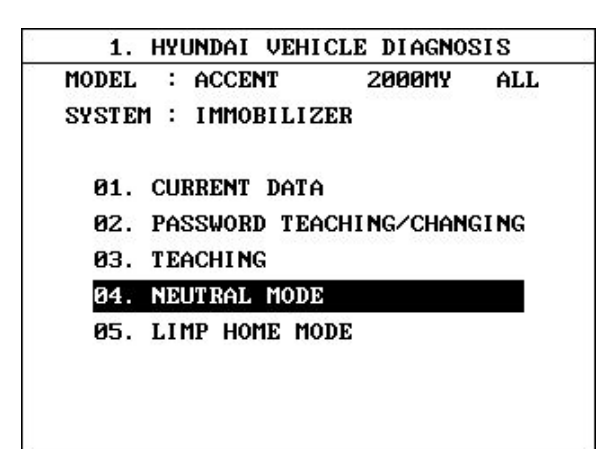

Выберите `Neutral Mode`

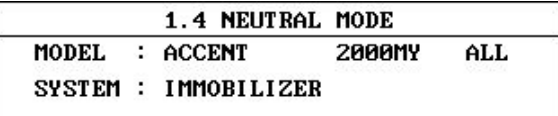

ARE YOU SURE ? [Y/N]

### $CODE: 123456$

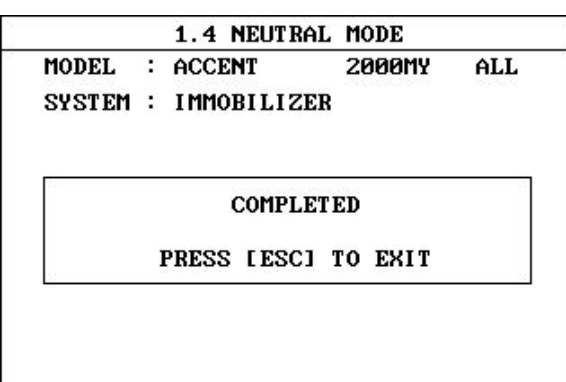

*Введите 6 значный P.I.N. код. Вы уверены ? (Y/N)*

9

## Нейтральный режим

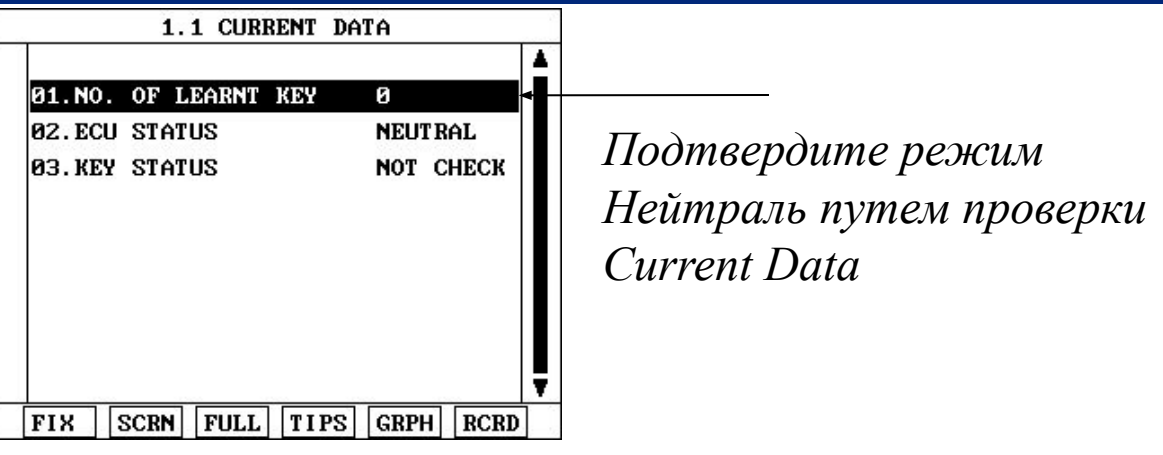

#### *Примечание:*

- *1. Включите и выключите зажигание для проверки Current Data.*
- *2. Количество прописанных ключей `0´*
- *3. При этих условиях при включении зажигания сигнальная лампа иммобилайзера не работает.*
- *4. Любые попытки завести автомобиль с любым ключом потерпят не удачу.*

 *ECM может быть снят для проверки на другом автомобиле.* 

- *5. При установке на другую машину вы должны использовать PIN код того автомобиля, на который устанавливается.*
- *6. После установки требуется провести процедуру прописания ключей для возможности завести автомобиль.*
- *• Не изменяйте PIN код ( если будут изменены особые данные, то требуется установить НОВЫЙ ECM и ключи).*

#### *ДЛЯ ПЕРЕПРОПИСАНИЯ*

- *1. Должны быть прописанными все ключи заново (смотри стр. 7~8)*
- *2. После прописания ключей, ВЫКЛ. ~ ВКЛ. зажигание ~ Лампа иммобилайзера будет гореть и можно заводить автомобиль.*

### **Удаление ЕСМ**

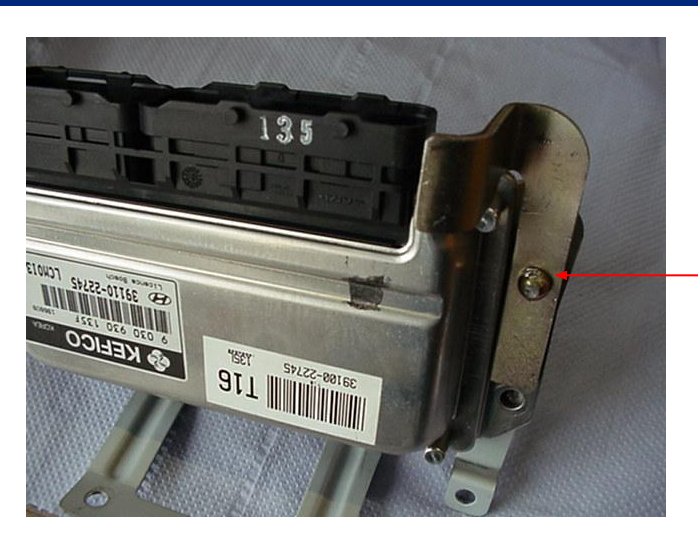

Shear bolt

*Штекер ECM по причинам безопасности закрыт металической пластиной, которая защищена скрытым болтом.*

*Удаление затруднено, в качестве альтернативы мы предполагаем, что пластина будет очень аккуратно отогнута в сторону, для облегчения удаления.*

*Осторожно двигайте кронштейн в указанном направлении, чтобы не повредить другие детали.*

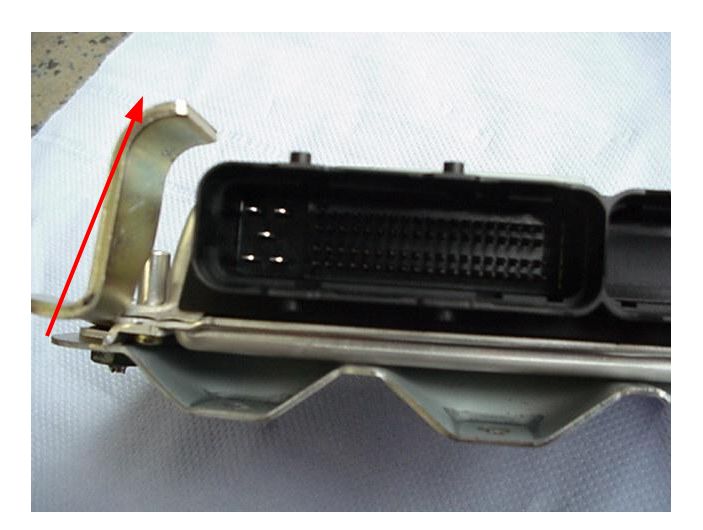

## **Режим Limp Home**

Режим limp home покрывает все повреждения SMARTRA и ключей.

### **1. Новый ECM (двойное зажигание)**

 «Двойное зажигание» разработано для линии производства автомобилей. Разблокировка ECM действует в течение 30 sec., после чего ЕСМ опять блокируется. Количество запусков ограничено 16 разами (новый ЕСМ).

Если лимит выбран нужно ввести PIN и прописать ключи.

### **2. Режим Limp Home (c Hi-Scan)**

 Система обучена и пароль прописан. Возникла ошибка и двигатель не заводится.

- Для примера (4 пальцевый штекер SMARTRA отсоединен)
- При включении зажигания лампа иммобилайзера мигает 5 раз сигнализируя, что в системе есть ошибка.
- Завести автомобиль не удается.
- Проверьте коды ошибок.

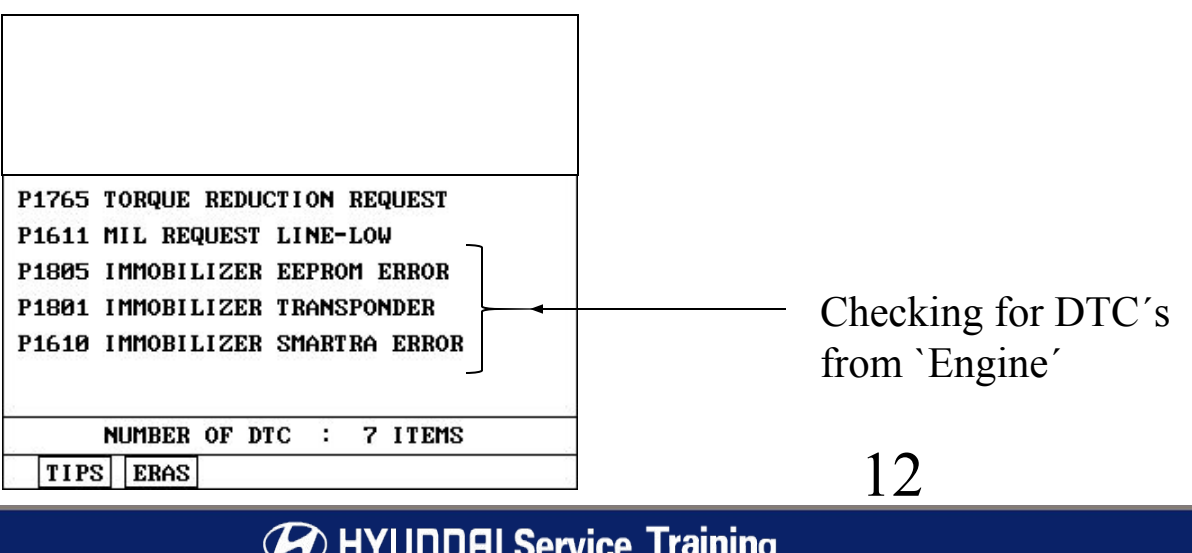

### <u> Режим Limp Home</u>

Заводим автомобиль при помощи режима «Limp Home»

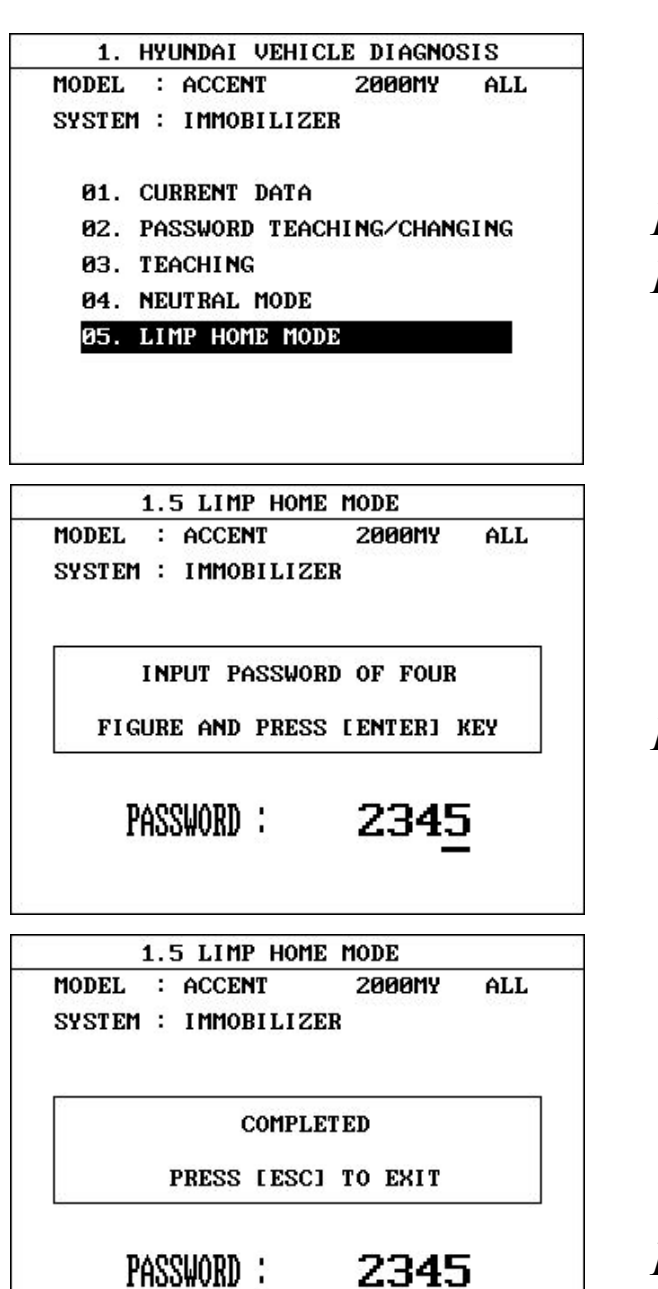

Выберите `Limp Home'

Введите пароль

Продолжение на следующей странице

13

### **Режим Limp Home**

После этого можно завести автомобиль в течение 30 сек.

Если время истекло, повторите процедуру.

При остановке двигателя вы можете завести его в течение 30 сек. По истечение этого срока повторите процедуру с Limp Home с использованием Hi-Scan.

Количество заводов ограничено 255 разами ( используя Hi-Scan)

### **Режим Limp Home с использованием ключа зажигания**

Только при прописанном пароле можно завести автомобиль используя включение/выключение зажигания в определенной последовательности вводя пароль как описано ниже. При этом ЕСМ разблокируется на 30 сек.

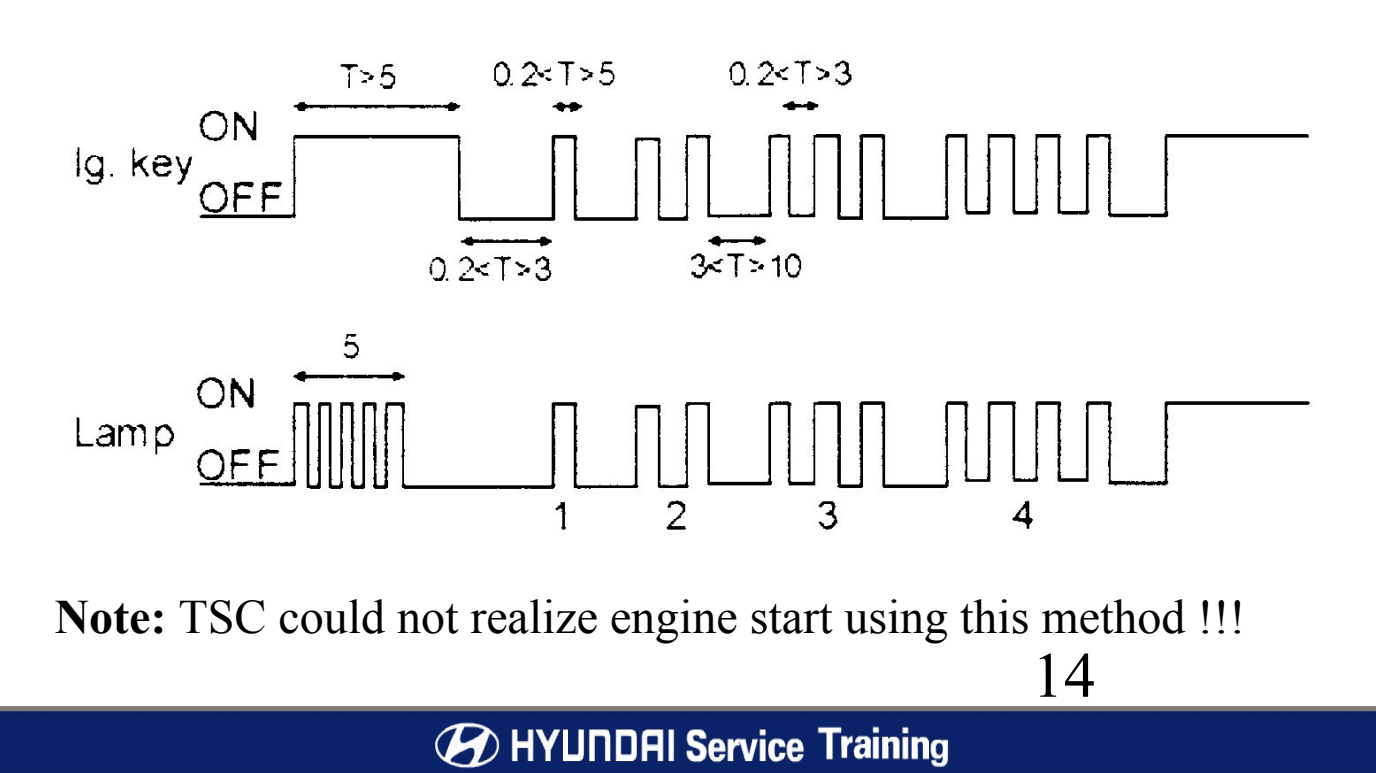

### **Проверка сигнала от SMARTRA**

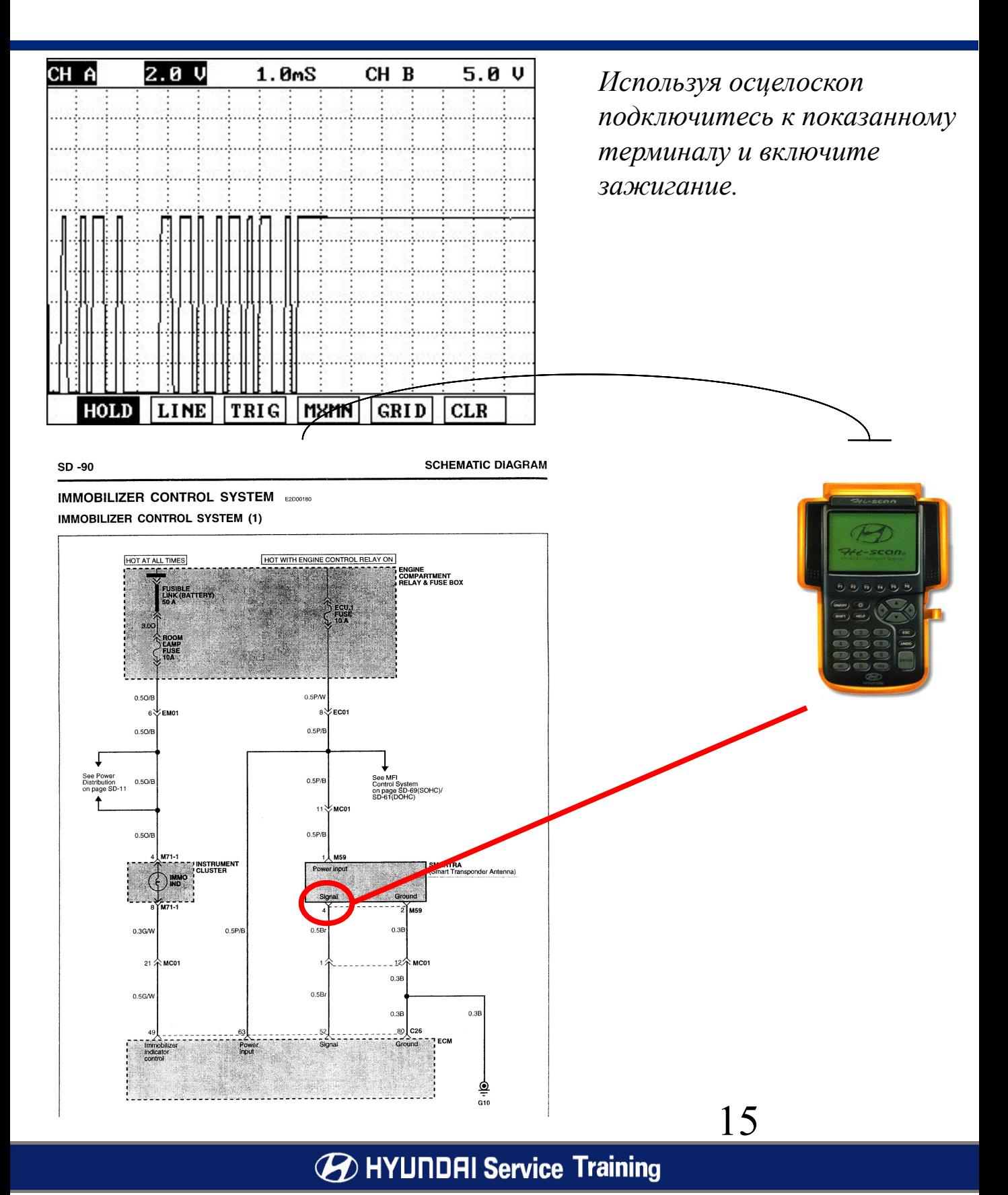

### **Вопросы и ответы**

- *Q. Если один ключ потерян.*
- *A. Нейтрализуете ЕСМ, проверяете статус(current data), затем прописываете оставшийся и новый ключи. ( Старый/утерянный ключ будет удален из памяти)*
- *Q. Если все ключи потеряны.*
- *A. Заказываете новые ключи с личинками, включаете зажигание, нейтрализуете ЕСМ, проверяете статус(current data), затем прописываете новые ключи.*
- *Q. Замена блока SMARTRA*
- *A. Ничего не требуется ( никаких данных на SMARTRA( антенна) не записывается)*
- *Q. Удаление ключей.*
- *A. Нейтрализуете ЕСМ, и прописываете ключи (любой не прописанный ключ работать не будет)*
- *Q. Прописание новых ключей*
- *A. Просмотрите процедуру прописание ключей.*
- *Q. Замена ЕСМ на новый.*
- *A. Новый ЕСМ будет не обучен. Проведите процедуру прописания ключей и пароля.*

16

### **Вопросы и ответы**

- *Q. Установка ЕСМ с автомобиля А на автомобиль В.*
- *A. Нейтрализуете ЕСМ(стр. 9-10) проверяете данные, снимаете ЕСМ, устанавливаете на тестируемый автомобиль, включаете зажигание, вводите PIN код тестируемого автомобиля,*
	- *• Затем прописываете ключи(стр.7~8)*
	- *• Заводите автомобиль.*

#### *Возвращение ЕСМ на родной автомобиль.*

- *• Нейтрализуете ЕСМ (стр. 9~10), проверяете данные, снимаете ЕСМ, устанавливаете на родной автомобиль, включаете зажигание, вводите PIN код родного автомобиля,*
- *• Пропишите ключи (стр.7~8)*